# Округление суммы чека

- [Округление суммы позиции](#page-0-0)
- [Скидка на мелочь](#page-0-1)
- [Надбавка на мелочь](#page-3-0)
- [Корректирующая скидка](#page-4-0)

Функции округления суммы товарной позиции и чека предназначены для того, чтобы уменьшить количество расчетов и избежать накопления мелочи на кассе.

Для корректной работы кассовой программы и ФР с ФН необходимо указывать для базовой валюты округление такое же как в ФР. Например, для ⋒ ФР Ритейл-01 Ф используется округление математически с потерей значимости до копейки.

При использовании различных способов округления в ФР и кассовой программе можно получить ошибку расхождения сумм, чеки не будут закрываться.

# <span id="page-0-0"></span>Округление суммы позиции

Механизм округления суммы позиции реализован через округление, заданное в настройках валюты. Если для товара не назначена валюта, используемая для округления, то используется базовая валюта. Базовой валютой считается валюта, указанная первой среди типов валюты с признаком "базовая". Валюта для [тов](https://docs.artix.su/pages/viewpage.action?pageId=14157046) [ара](https://docs.artix.su/pages/viewpage.action?pageId=14157046) и способ округления для каждой [валюты](https://docs.artix.su/pages/viewpage.action?pageId=14157031) задается через утилиту администрирования Yuki либо при загрузке справочников товаров и валют соответственно.

По умолчанию для всех валют установлен способ округления "математически с потерей значимости", который используется при передаче данных из кассового ПО в ФР.

Для валют, используемых в кассовом ПО Artix, может быть установлено округление до сотых, десятых, до целых, до десятков, до сотен.

Помимо способа округления для валют указывается одно из возможных правил округления:

- до ближайшего большего;
- математически без потери значимости округление до 0.5 в большую или меньшую сторону в зависимости от цифры слева: для нечетных цифр в большую, для четных – в меньшую сторону;
- математически с потерей значимости округление до 0.5 в большую сторону;
- до ближайшего меньшего.

### Пример 1

(i)

Для товара с ценой 3.77 округление цены будет иметь значения:

- \* Округление до десятков математически без потери значимости 3.80
- \* Округление до целых математически без потери значимости 4.00
- \* Округление до десятков до ближайшего меньшего 3.70

### Пример 2

При различных значениях цены товара округление будет срабатывать следующим образом:

<span id="page-0-1"></span>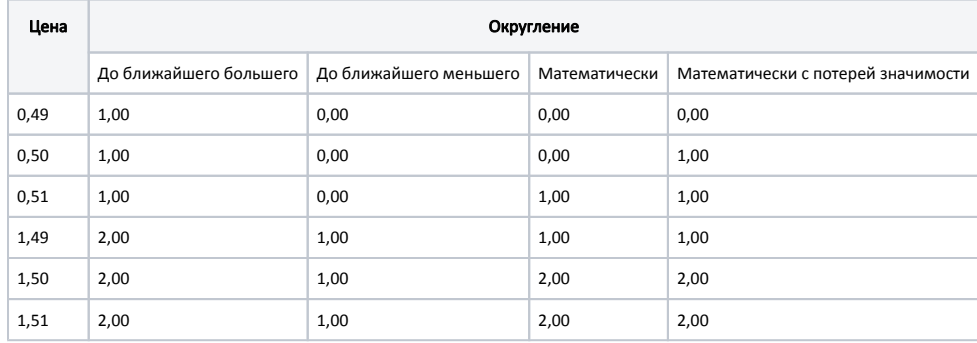

# Скидка на мелочь

При наличном расчете по чеку зачастую требуется снизить количество используемых монет и/или банкнот с низким номиналом. В кассовом ПО Artix для этого реализована возможность предоставления скидки на мелочь, которая рассчитывается после применения скидки на позицию и предоставляется в соответствии с заданными программными настройками.

Пересчет скидки на мелочь может выполняться при добавлении оплаты в чек или в режиме работы с товарами. Подробнее о работе со скидками ⋒ можно прочитать в разделе "[Встроенная дисконтная система"](https://docs.artix.su/pages/viewpage.action?pageId=27531279).

Скидка на мелочь не распределяется на сертификат.

Использование скидки на мелочь настраивается при помощи параметра useDiscountOnChange:

- при значении параметра true на позиции в чеке предоставляется скидка на мелочь,
- при значении параметра false скидка на мелочь не применяется.

Скидка на мелочь уменьшает сумму чека в соответствии с коэффициентом округления, задаваемым при помощи параметра discountOnChangePrecision. Способ округления суммы указывается в значении параметра в виде [<сумма чека>:<точность округления>], где:

- сумма чека сумма чека, начиная с которой применяется скидка на мелочь;
- точность округления вещественное число, например: 0.5.

Правила вычисления скидки на мелочь для разных сумм чеков могут быть заданы различные способы округления. Значения параметра в данном случае записываются через запятую.

#### Пример задания точности вычисления скидки на мелочь

discountOnChangePrecision = "[0:0.05], [50:0.1], [100:0.5], [200:1]"

При такой настройке сумма чека выше 0 рублей округляется с точностью до 5 копеек, выше 50 рублей - до 10 копеек, выше 100 рублей - до 50 копеек и выше 200 рублей - до 1 рубля.

На товар с начальной ценой 10,57 рублей будет предоставлена скидка на мелочь в размере 0,02 рубля. Окончательная цена товара будет равной 10,55 рубля.

Правило распределения скидки по позициям определяется параметром distributeDiscountOnChange:

- при значении параметра "proportional" скидка на мелочь распределяется пропорционально между позициями;
- при значении параметра "maxVat" скидка на мелочь применяется к первой позиции с наибольшей ставкой налога. Если не удалось полностью применить скидку к первой позиции с максимальной ставкой НДС, то будет выполнена попытка применения скидки ко второй позиции с максимальной ставкой НДС. Если не получилось полностью применить скидку к позициям с максимальной ставкой НДС, то выполняется попытка применения скидки к позиции со второй по значению ставкой НДС;
- при значении параметра "maxSum" скидка применяется к позиции с наибольшей суммой. Скидка на мелочь применяется только к одной позиции, если стоимость позиции не позволяет применить скидку, то она будет применена к позиции с меньшей стоимостью. Если стоимость позиций не позволяет применить скидку ни к одной позиции в чеке, то она не будет применена;
- при значении параметра "fiscal" скидка применяется к сумме чека без распределения по позициям и без ограничения по минимальным ценам.

#### Пример "Скидка на мелочь распределяется пропорционально между позициями"

Например, в чеке две позиции, сумма чека – 54.40, точность округления до 1 рубля:

1. Цена – 24.90, мин.цена – 22.41, скидка на мелочь – 0.19

2. Цена – 26.50, мин.цена – 23.85, скидка на мелочь – 0.21

#### Пример "Скидка на мелочь применяется к позиции с наибольшей ставкой налога"

Например, в чеке три позиции, сумма чека 560.99, точность округления до 1 рубля:

1. Цена – 300.12, ставка налога – 5%, сумма налога – 14.29, скидка на мелочь – нет

2. Цена – 160.31, ставка налога – 10%, сумма налога – 14.57, скидка на мелочь – нет

3. Цена – 100.56, ставка налога – 15%, сумма налога – 13.12, скидка на мелочь – 0.99

#### Пример "Скидка применяется к позиции с наибольшей суммой"

Например, в чеке три позиции, сумма чека 560.99, точность округления до 1 рубля:

- 1. Цена 300.12, мин.цена 290.90, скидка на мелочь 0.99
- 2. Цена 160.31, мин.цена 160.00, скидка на мелочь нет
- 3. Цена 100.56, мин.цена 90.99, скидка на мелочь нет

#### Пример "Скидка применяется к сумме чека без распределения по позициям"

Например, в чеке две позиции, сумма чека – 51.40, точность округления до 1 рубля:

1. Цена – 24.90

2. Цена – 26.50

Округление – 0.40

Правилами предоставления скидки на мелочь может быть определена возможность игнорировать минимальную цену на товар, которая задается при помощи параметра ignoreMinPriceForDiscountByChange:

- при значении параметра true минимальная цена товара игнорируется, скидка дается в соответствии с заданным способом округления;
- при значении параметра false сумма товара после применения скидки на мелочь не может быть ниже минимальной.

Использование скидки на мелочь в большинстве случаев является целесообразным только при оплате товара наличными. Ограничение на предоставление скидки на мелочь при оплате той или иной валютой задается при помощи параметра useDiscountOnChangeForCashPaymentOnly:

- при значении параметра true скидка на мелочь используется только при оплате чека наличными, вне зависимости от того, в каком порядке была применена оплата наличными;
- при значении параметра false скидка на мелочь применяется во всех случаях, когда ее использование разрешено, независимо от способа оплаты чека.

В кассовом ПО Artix реализована возможность предоставления скидки на мелочь только для суммы доплаты при смешанной оплате чека (например, сертификат и наличный расчет), регулируется параметром calculateDiscountOnChangeByBalance:

- при значении параметра true на доплату предоставляется скидка на мелочь,
- при значении параметра false скидка на мелочь применяется на всю сумму чека, а не только на сумму доплаты.

Конфигурирование функции предоставления скидки на мелочь выполняется в файле /linuxcash/cash/conf/ncash.ini в секции [Check]:

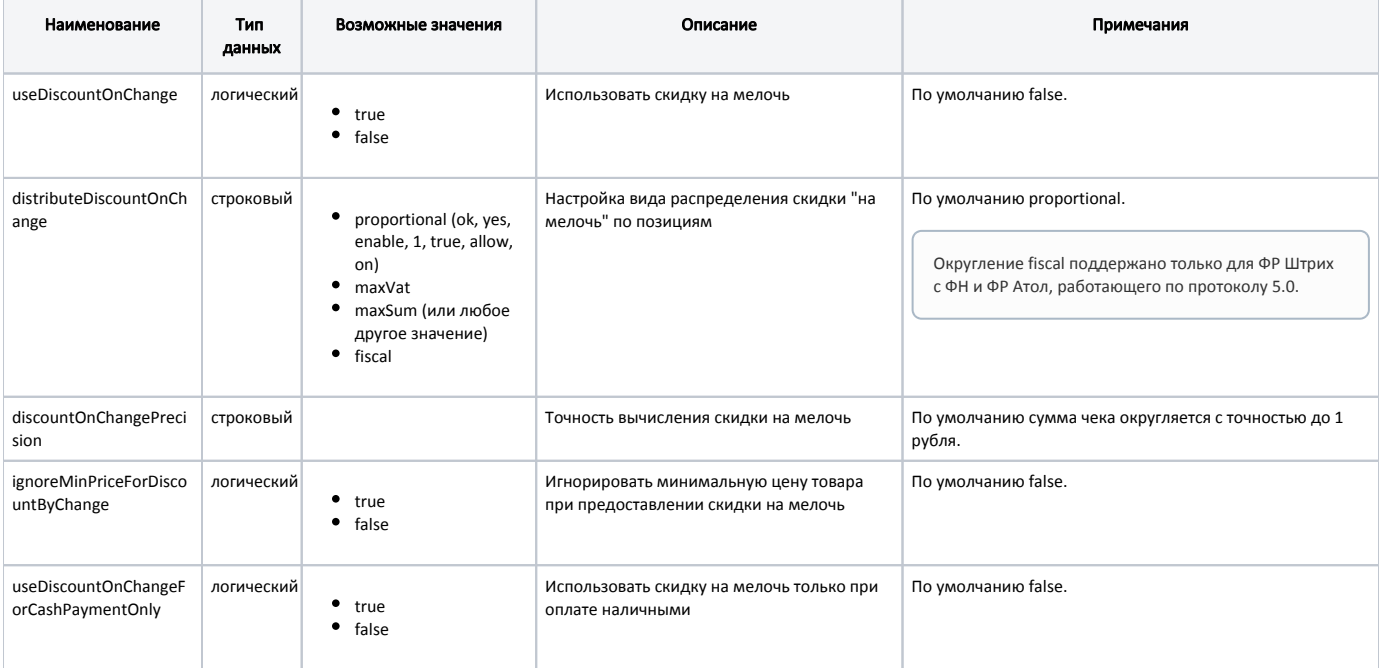

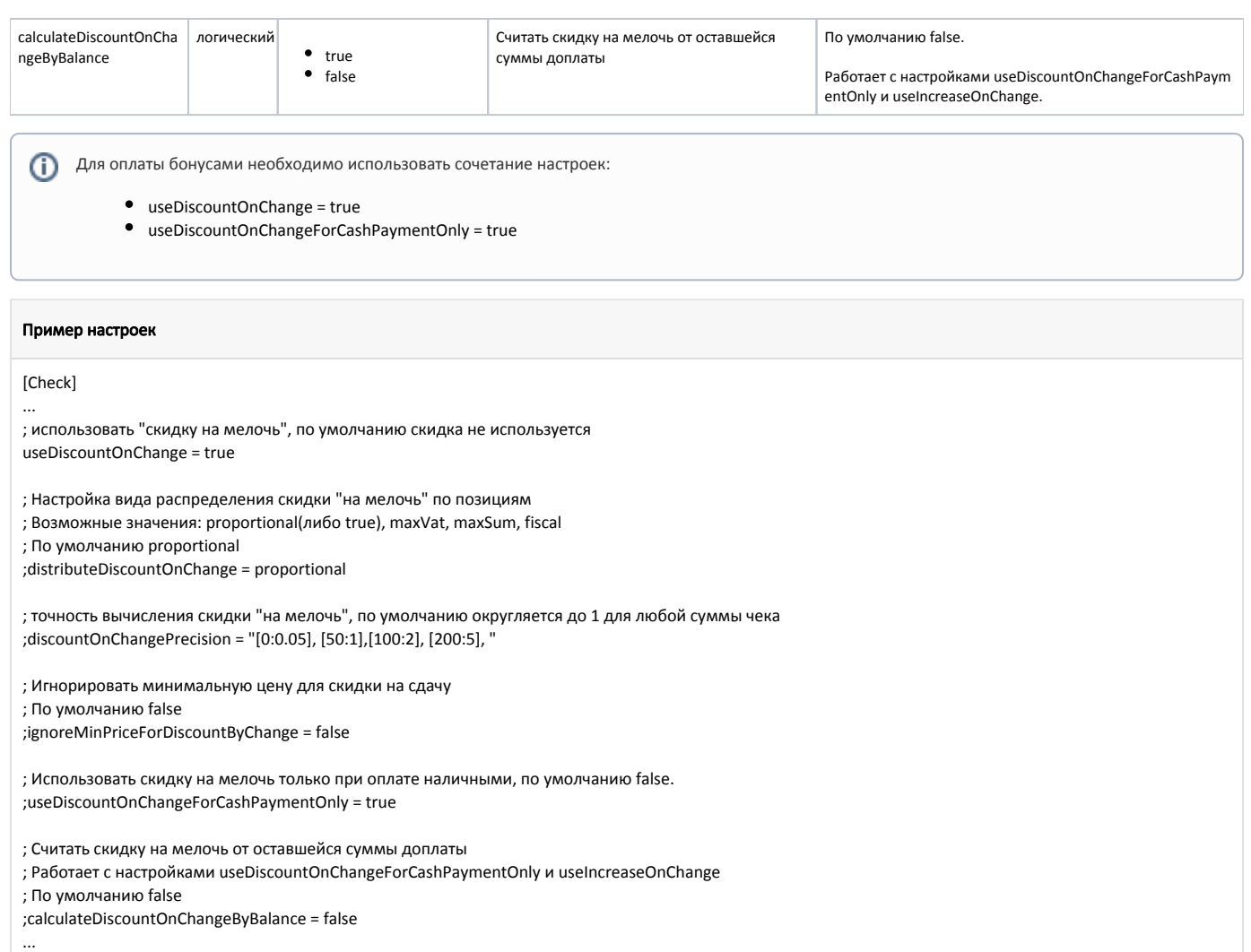

# <span id="page-3-0"></span>Надбавка на мелочь

Сумма чека при возврате округляется аналогично действию скидки на мелочь при продаже. Использование надбавки на мелочь определяется параметром useI ncreaseOnChange в конфигурационном файле /linuxcash/cash/conf/ncash.ini в секции [Check]:

- при значении параметра true сумма чека округляется,
- при значении параметра false надбавка на мелочь не применяется.

Сумма надбавки отражается на экране кассира в поле "Итоговая скидка" со знаком минус.

Пересчет надбавки на мелочь может выполняться при добавлении оплаты в чек или в режиме работы с товарами. Подробнее о работе со скидками можно прочитать в разделе ["Встроенная дисконтная система](https://docs.artix.su/pages/viewpage.action?pageId=27531279) ".

При возврате по чеку продажи при выходе из режима оплаты надбавка не пересчитывается, изменение надбавки выполняется только в том случае, если произошли изменения в оплате документа.

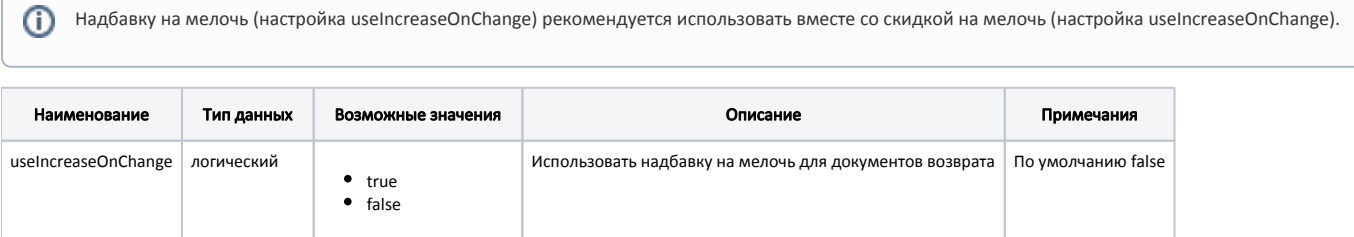

#### Пример настройки

[Check]

...

; Использовать "надбавку на мелочь" для документов возврата, по умолчанию надбавка не используется ;useIncreaseOnChange = false

При выполнении нескольких частичных возвратов по одному и тому же чеку продажи сумма надбавки на мелочь компенсируется скидкой на мелочь в последнем чеке возврата.

#### Пример

Например, в чеке продажи несколько позиций с весовыми товарами, сумма чека 21291.31, применена скидка на мелочь 0.31:

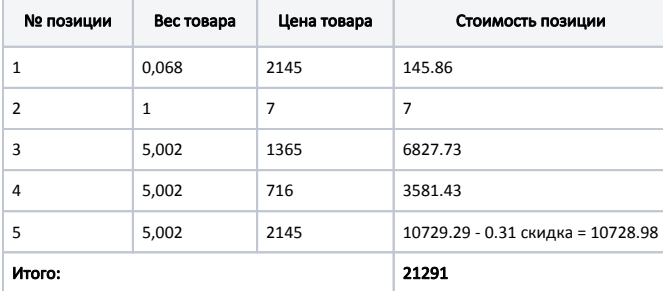

Осуществляем возврат первой позиции, сумма 145.86, срабатывает надбавка 0.14:

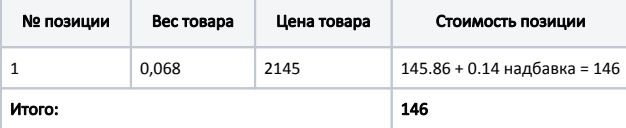

Осуществляем возврат пятой позиции, сумма 10728.99, срабатывает надбавка 0.02:

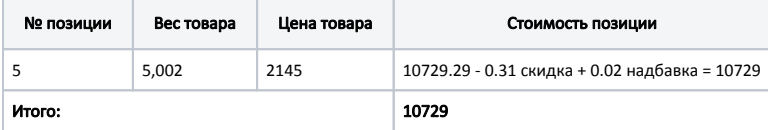

Осуществляем возврат оставшихся позиций, сумма 10416.16, срабатывает скидка 0.16:

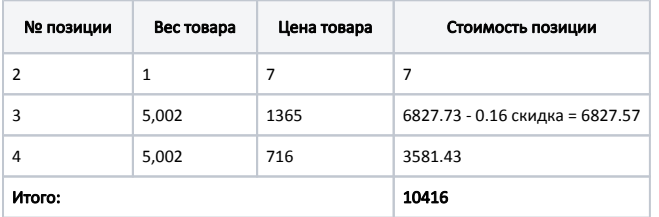

Таким образом, на первые два чека возврата сработала надбавка 0.14 и 0.02, на последний чек возврата сработала скидка 0.16, что уравняло суммы чека продажи и чеков возврата.

## <span id="page-4-0"></span>Корректирующая скидка

O)

Начиная с версии 4.6.205 поддержан функционал корректирующей скидки для избежания разбиения товарной позиции при передаче в ФР в случае применения скидок.

Использование корректирующей скидки определяется параметром useCorrectionDiscount в конфигурационном файле /linuxcash/cash/conf/ncash.ini в секции [C heck]:

- при значении параметра true корректирующая скидка применяется, если это возможно,
- при значении параметра false корректирующая скидка не применяется.

Возможность игнорирования минимальной цены товара при использовании корректирующей скидки задается при помощи параметра ignoreMinPriceForCorrec tionDiscount в конфигурационном файле /linuxcash/cash/conf/ncash.ini в секции [Check]:

- при значении параметра true минимальная цена товара игнорируется,
- при значении параметра false цена товара после применения корректирующей скидки не может быть ниже минимальной.

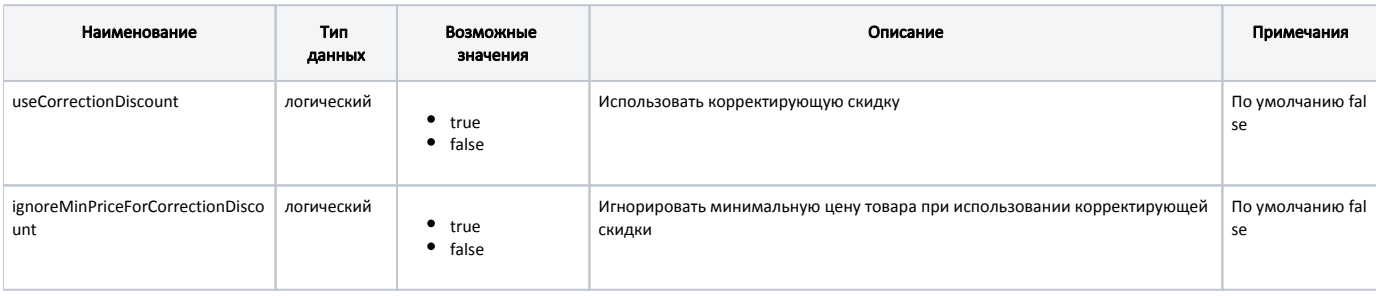

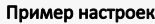

[Check] ; Использовать "корректирующую скидку" ; По умолчанию false ;useCorrectionDiscount = false

; Игнорировать минимальную цену для корректирующей скидки

; По умолчанию false

;ignoreMinPriceForCorrectionDiscount = false

## Пример "Корректирующая скидка включена"

Например, в чеке позиция с весовым товаром:

1. Ананас 4.523 кг \* 499.99 р = 2261.45 р

На позицию применена скидка – 2000.00 р.

Итоговая сумма чека – 261.45 р.

При закрытии чека срабатывает корректирующая скидка – 0.02 р.

В чеке печатается:

Ананас 4.523 кг \* 57.80 р = 261.43 р  $= 2000.02 p$ Скидка

### Пример "Корректирующая скидка отключена"

Например, в чеке позиция с весовым товаром:

1. Ананас 4.523 кг \* 499.99 р = 2261.45 р

На позицию применена скидка – 2000.00 р.

Итоговая сумма чека – 261.45 р.

При передаче чека в ФР осуществляется разбиение позиции, в чеке печатается:

Ананас 3.523 кг \* 57.80 р = 203.63 р  $= 1557.83 \text{ p}$ Скидка Ананас 1.000 кг \* 57.82 р = 57.82 р  $= 442.17 p$ Скидка